## Anleitung zu **GRAPHY**

Auf den Folgenden Karten sind Wertetabellen und Koordinatensysteme abgebildet.

- 1. Timer auf 3 Minuten einstellen.
- 2. Aufgabenblatt aufschlagen (wer vorher spickelt bekommt 5 Punkte Abzug) und den Graphen der Funktion gemäß der Wertetabelle in das Koordinatensystem einzeichnen.
- 3. Nach Ablauf des Timers darf nicht mehr weiter gezeichnet werden.
- 4. Kontrollfolie mit der entsprechenden Nummer auf das Schaubild legen. Für jede Kästchenspalte, in der der Graph außerhalb der Markierungen liegt oder nicht gezeichnet wurde gibt es 1 Punkt Abzug.

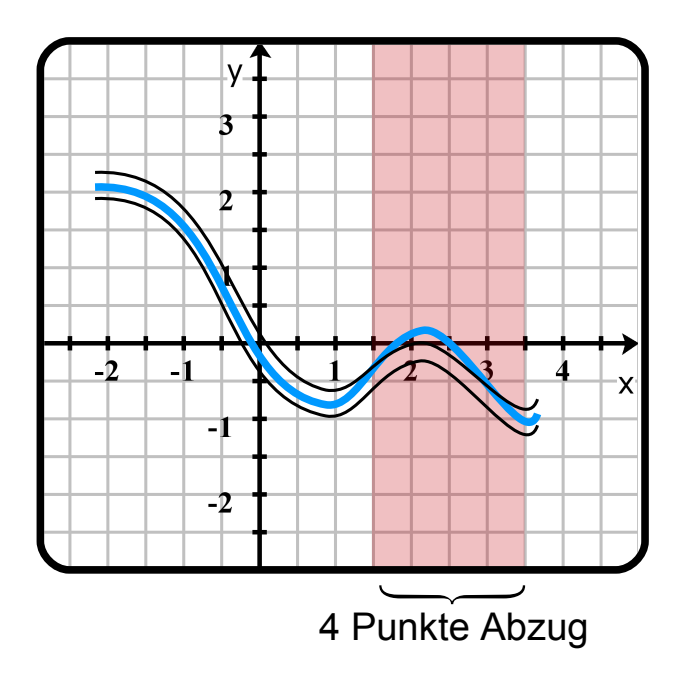

5. Abzugspunkte eintragen und die Ergebnispunkte ausrechnen.

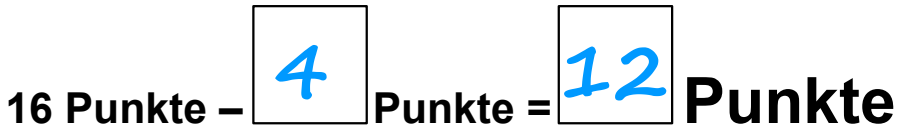